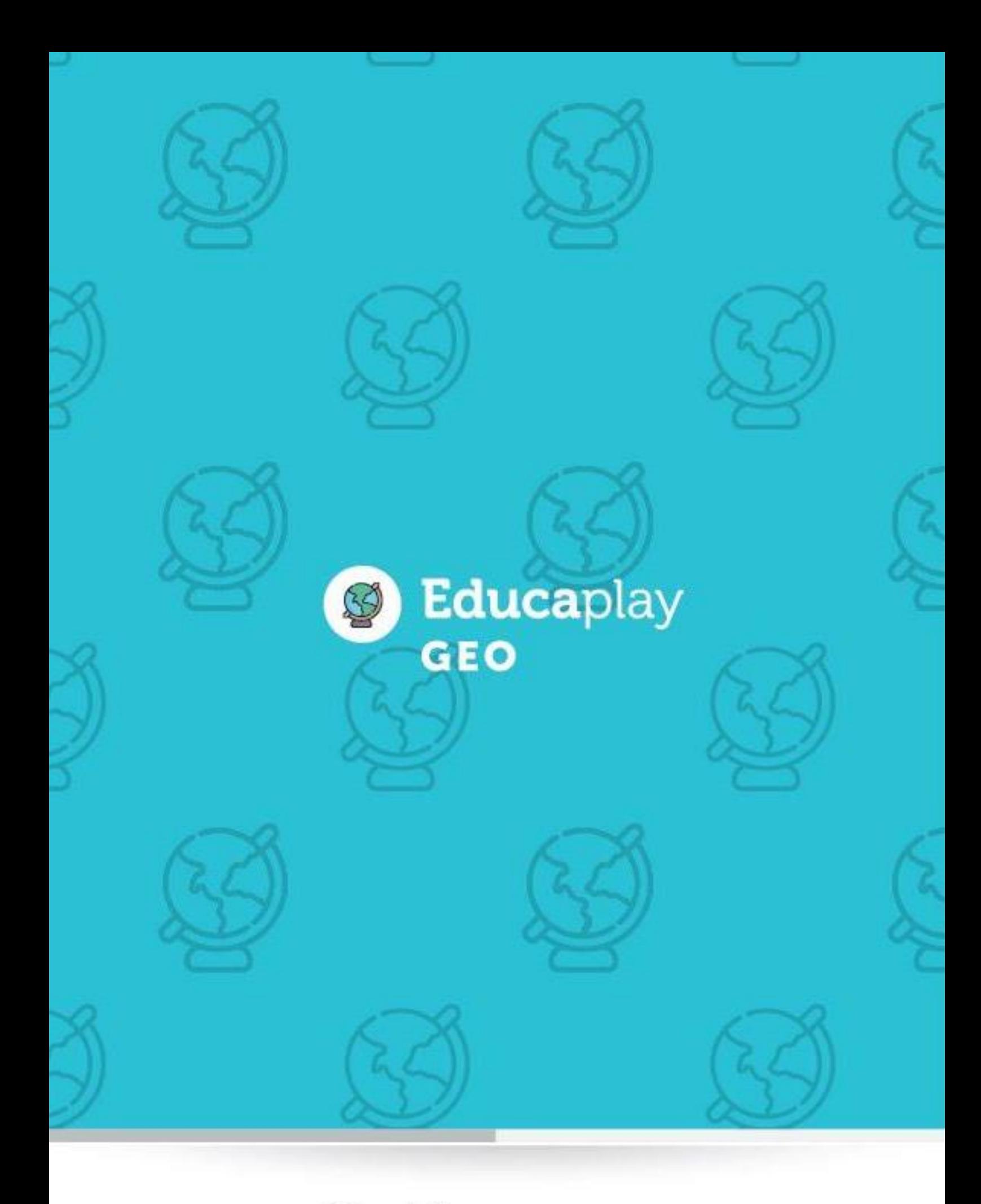

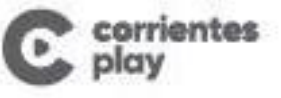

Educaplay

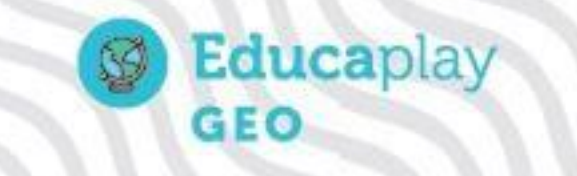

## "Los ambientes y su diversidad"

#### Objetivos:

- Comprender el concepto de ambiente.
- Integrar y clasificar los tipos de ambiente.

#### Contenidos:

Ambiente: concepto y clasificación.

# Sugerencias para el docente:

El presente recurso audiovisual puede brindar al docente otras opciones pedagógicas que permiten involucrar la cotidianeidad como espacio de importancia a la hora de pensar, planificar y desarrollar los ambientes del mundo como un conjunto complejo que abarca lo natural y lo creado por el hombre, junto con las relaciones causasconsecuencias entre los diferentes componentes.

A través de los principios de localización, causalidad y conexión, es posible abordar la configuración ambiental y espacial de la Tierra teniendo en cuenta la ocupación y organización humana del espacio, haciendo énfasis en el medio como sustrato natural y sustento de la vida, integradas por tres formas de análisis: el espacial, el ecológico y el regional.

Existen varias herramientas, que pueden ser de utilidad, como, por ejemplo, entre las conocidas por los docentes la creación de **Wikis**. Estas permiten diseñar tareas y actividades, visualizando y supervisando las formas de trabajo de los estudiantes, guardando un historial de las diferentes versiones, además de los aportes realizados por cada uno de ellos.

En caso de no contar con un aula virtual[,](https://www.kialo-edu.com/) [Kialo Edu](https://www.kialo-edu.com/) es una opción más dinámica en este tipo de herramientas. De acceso gratuito, se debe registrar el docente y luego de elegir el formato de trabajo, se comparte la actividad a los estudiantes a través de un enlace, que puede ser una pregunta, una situación problemática o una hipótesis, entre otros, generando debates en clase muy interesantes y bien estructurados, sobre cualquier tema determinado, en este caso referido a los ambientes y su aprovechamiento. Los estudiantes pueden redactar, colaborar, comentar o votar sobre las contribuciones de los demás. Teniendo en cuenta que se trata de un primer año, sirve como herramienta

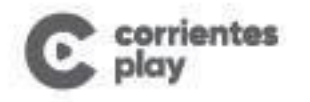

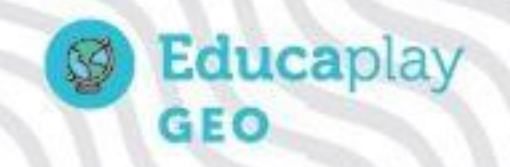

de práctica para comenzar a esbozar los primeros borradores de argumentos propios basados en sus conocimientos previos y los nuevos adquiridos recientemente.

### **Enlaces de interés:**

<https://red.infd.edu.ar/como-utilizar-la-wiki-del-aula-virtual/> <https://www.kialo-edu.com/> [https://support.kialo-edu.com/hc/es/articles/360034499512-Instrucciones-para](https://www.kialo-edu.com/)[organizar-un-debate-en-clase](https://support.kialo-edu.com/hc/es/articles/360034499512-Instrucciones-para-organizar-un-debate-en-clase)

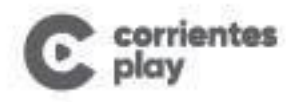